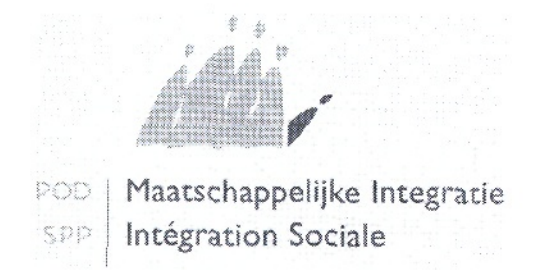

Pour info: Béatrice SERVAIS E-mail: beatrice.servais@mi-is.be Tél: 02/509,81,40 Fax: 02/508.86.70

Madame la Présidente. Monsieur le Président du CPAS

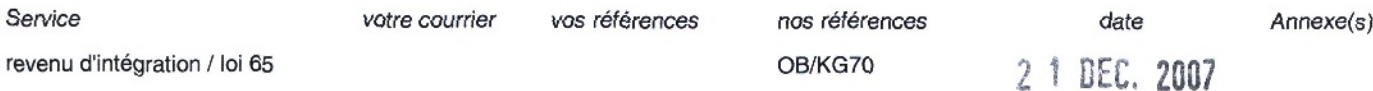

## **AUTOMATIZATION DES PAIEMENTS DANS LE CADRE DE LA LOI DU 2 AVRIL 1965 RELATIVE A LA PRISE EN CHARGE DES SECOURS ACCORDES PAR LES CPAS.**

Madame la Présidente, Monsieur le Président,

L'automatisation de ladite procedure de remboursement comporte 2 phases :

- 1. La clôture des réceptions
- 2. La réalisation d'un état mensuel

## **1. Cloture des receptions**

Tout d'abord, il est intéressant de rappeler ce qu'il faut entendre actuellement par une « réception ».

Auparavant, une « réception » ne comprenait que les formulaires (tant sur support papier que sur support electronique), qui faisaient I'objet d'un envoi groupe, un jour precis.

Depuis que les données sont envoyées sous forme électronique (en full-XML) par le biais du réseau de la sécurité sociale, une réception inclut à présent tous les formulaires envoyés durant une période déterminée.

Cette période prend cours lorsqu'un premier formulaire émanant d'un CPAS déterminé arrive au SPP IS, jusqu'au moment où le SPP IS décide de clôturer.

La fermeture d'une réception est une étape nécessaire afin de permettre la création d'un etat mensuel (et done sa subvention).

Actuellement, cette opération s'effectue encore manuellement et, de plus, pas toujours au même moment pour tous les CPAS.

**.be**

A partir du 01/05/2008, la cloture de ces receptions se fera de maniere **automatique.** La clôture automatique de toutes les réceptions (XML) ouvertes s'effectuera désormais le **premier samedi** du mois.

Le premier jour ouvrable suivant, les pages institutionnelles du CPAS donneront un apercu des formulaires envoyés durant cette période, ainsi que des informations de retour transmises à cette fin.

## **2. Realisation de I'etat** mensuel

L'automatisation de la création de l'état mensuel présente également une différence avec la procédure manuelle.

Dans la procédure manuelle, le fonctionnaire en charge du dossier procédait, de sa propre initiative (en vérifiant si un certain envoi comprenait des états de frais et, le cas échéant, lesquels) ou à la demande du CPAS concerné, à la création de l'état mensuel visé.

Dans la nouvelle procedure, **chaque** premier **samedi du mois, un** etat **mensuel sera** créé automatiquement. Cette procédure impliquera donc que :

- un état mensuel sera créé même si aucun état de frais n'est introduit
- si un CPAS n'envoie pas ses états de frais mensuellement (mais par exemple une fois par trimestre ou par année), le système ne permettra pas de le détecter et de dresser automatiquement plusieurs états mensuels en une fois.

Dans cette dernière optique, le SPP IS alignera tous les CPAS lors du démarrage de la procedure automatique le 01/05/2008. En d'autres termes, en 05/2008, I'etat mensuel du 04/2008 sera dressé pour chaque CPAS.

Je conseille done a tous les CPAS, qui ne transmettent pas encore chaque mois leur etat de frais, de se mettre en ordre très rapidement, dans les limites du possible. Et, ce, plus particulièrement pour les CPAS qui souhaitent que les états de frais d'un mois figurent sur l'état mensuel de ce mois.

## Exemple :

Le samedi 03/05/2008, la réception (XML) en cours est clôturée automatiquement pour chaque CPAS et l'état mensuel du 04/2008 est établi.

Si un CPAS souhaite que cet état mensuel mentionne (la plupart) des états de frais (= formulaires D1/D2) d'avril 2008, ils doivent les envoyer avant le 03/05/2008.

Il se peut évidemment que des problèmes techniques perturbent cette procédure automatique. Si vous constatez de tels problemes, n'hesitez pas a en informer votre personne de contact au sein du SPP IS.

Je vous prie d'agreer, Madame la Presidents, Monsieur le President, I'expression de mes salutations distinguées

Au nom du Ministre de l'Intégration sociale: Le Président Julien VANGEERTSOM